Relembrando as particularidades observadas quanto ao *Tableau*:

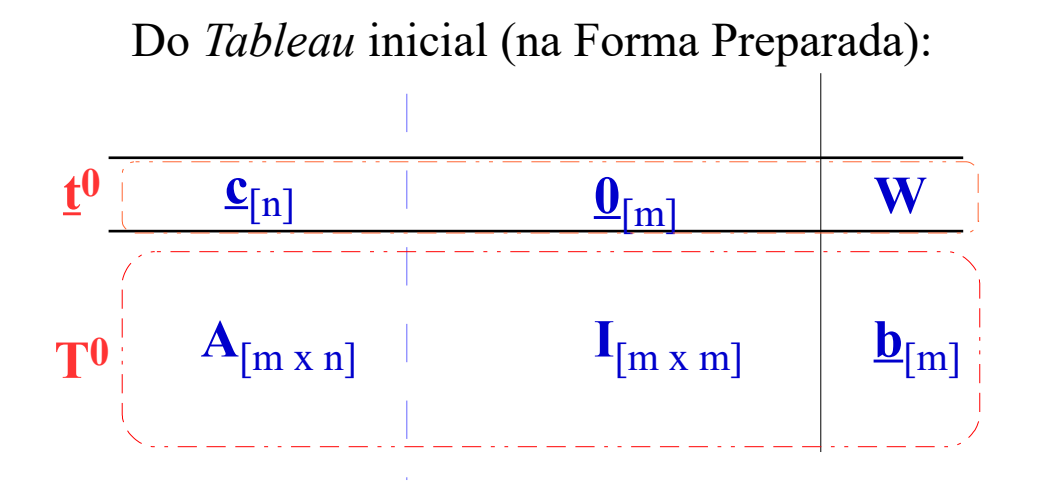

*Tableau* Final:

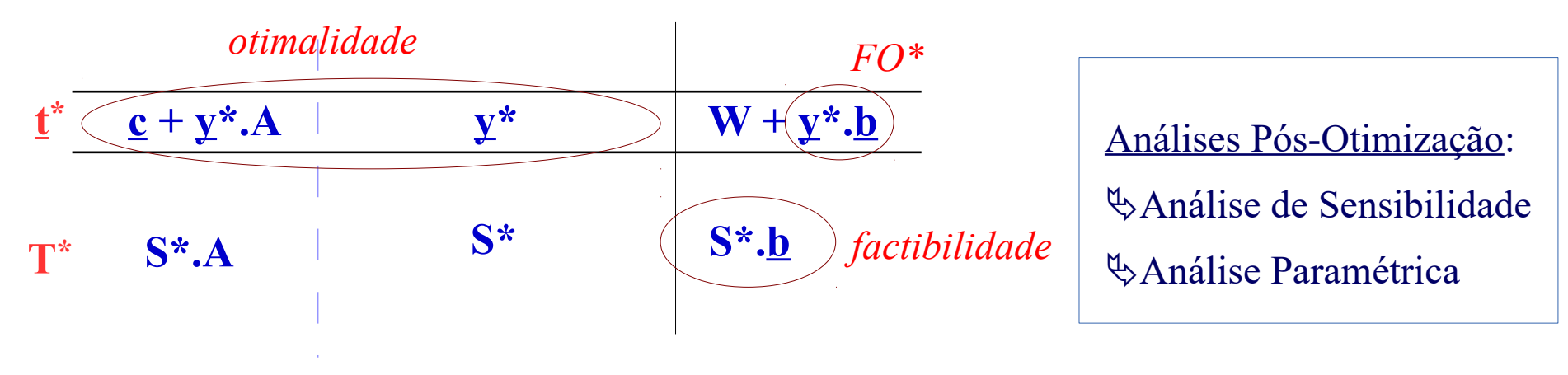

Análise de Sensibilidade:

 $\triangleright$  Mudanças no vetor <u>b</u>:

Exemplo: No problema dos armários supor que  $b_2 \rightarrow 7$ 

*Lembrando os Tableaus inicial e final:*

|              | $x_1$          | $x_2$          | S <sub>1</sub> | s <sub>2</sub> | $S_3$  |                |          |
|--------------|----------------|----------------|----------------|----------------|--------|----------------|----------|
| $\mathbf{C}$ | $-300$         | $-500$         | 0              | 0              | 0      | W              |          |
|              | $\overline{2}$ | 0              | 1              | 0              | 0      | 8              |          |
| A            | 0              | 1              | 0              | 1              | 0      | 6              | <u>b</u> |
|              | 3              | $\overline{2}$ | 0              | 0              | 1      | 18             |          |
|              | ${\bf y}^*$    |                |                |                |        |                |          |
|              | $\overline{0}$ | 0              | 0              | 300            | 100    | W+3600         |          |
|              | 0              | $\overline{0}$ | 1              | 4/3            | $-2/3$ | 4              |          |
|              | 0              | 1              | 0              | 1              | 0      | 6              |          |
|              | 1              | 0              | 0              | $-2/3$         | 1/3    | $\overline{2}$ |          |
|              |                |                |                | $S^*$          |        |                |          |

Análise de Sensibilidade:

 $\triangleright$  Mudanças no vetor <u>b</u>:

A nova solução com  $b_2 \rightarrow 7$  fica determinada por:

$$
\underline{t}^* = \underline{t}^0 + \underline{y}^* \cdot T^0
$$
\n
$$
= [-300 - 500 \mid 0 \quad 0 \quad 0 \mid W] + [0 \quad 300 \quad 100] \begin{bmatrix} 2 & 0 & 1 & 0 & 0 & 8 \\ 0 & 1 & 0 & 1 & 0 & 7 \\ 3 & 2 & 0 & 0 & 1 & 18 \end{bmatrix}
$$
\n
$$
= [\ ] = \ ] = \ ] = \ ] = \ ] = \ ] \times 4 \cdot 300 \cdot 7 + 100 \cdot 18 \ ] = \ ] = \ ] = \ ] = \ ] \times 4 \cdot 3900 \}
$$
\n
$$
\underline{y^*}.\underline{b}
$$

Análise de Sensibilidade:

 $\triangleright$  Mudanças no vetor <u>b</u>:

A nova solução com  $b_2 \rightarrow$  7 fica determinada por:

= 2 0 1 0 0 8 0 1 0 1 0 **7** 3 2 0 0 1 18 1 4/3 -2/3 0 1 0 0 -2/3 1/3  $T^* = S^*$ .  $T^0$ 

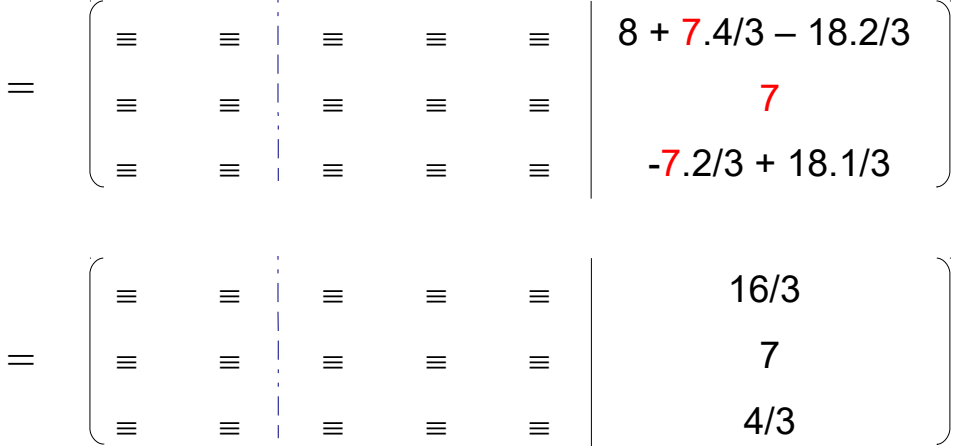

Análise de Sensibilidade:

#### $\triangleright$  Mudanças no vetor <u>b</u>:

Assim, a nova solução com  $b_2 \rightarrow 7$  fica:

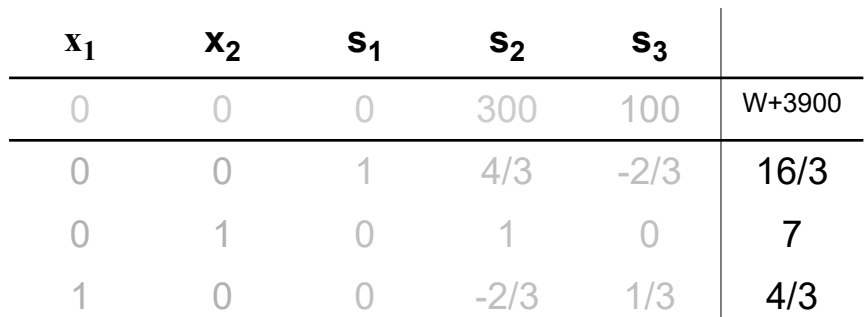

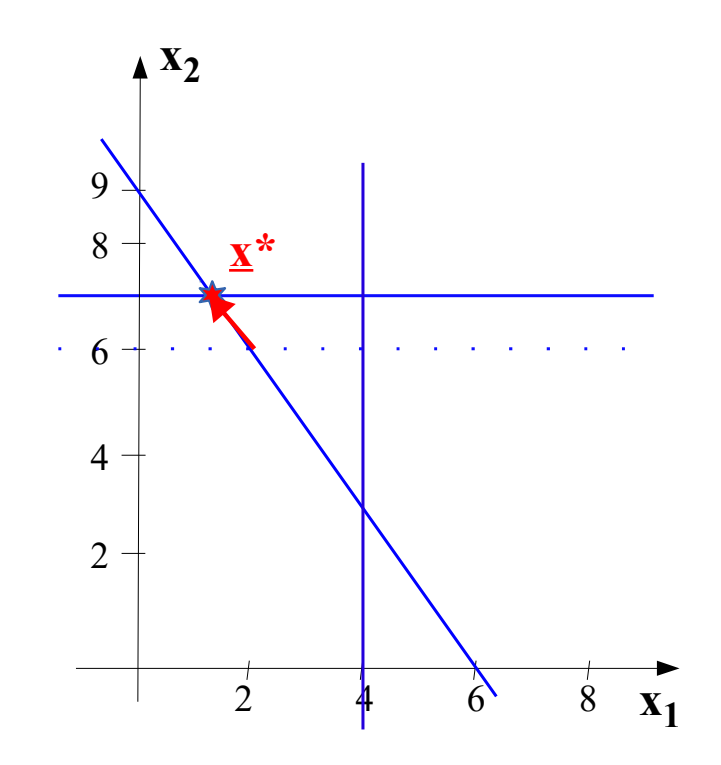

Solução ótima:  
\n
$$
x_1^* = 4/3
$$
  $s_1^* = 16/3$   
\n $x_2^* = 7$   $s_2^* = 0$   
\n $s_3^* = 0$   
\n $W^* = -3900$   $Z^* = +3900$ 

Análise de Sensibilidade:

 $\triangleright$  Mudanças no vetor <u>b</u>:

Nova solução, caso  $b_3 \rightarrow 19$  ficaria:

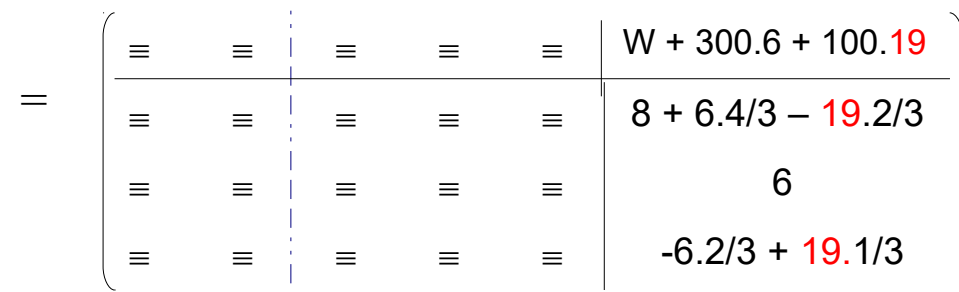

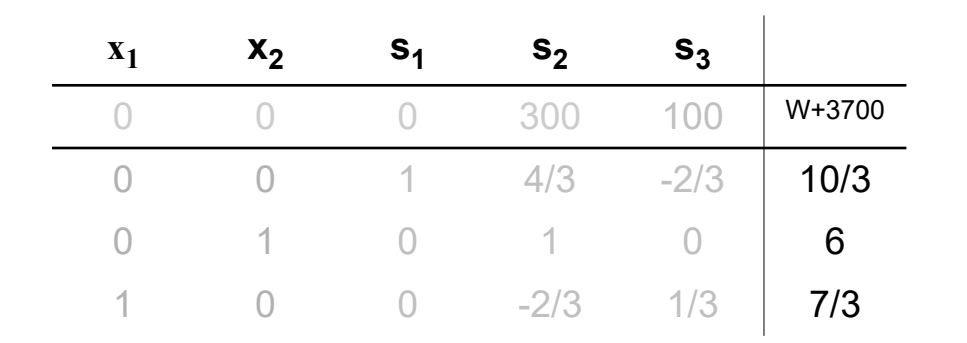

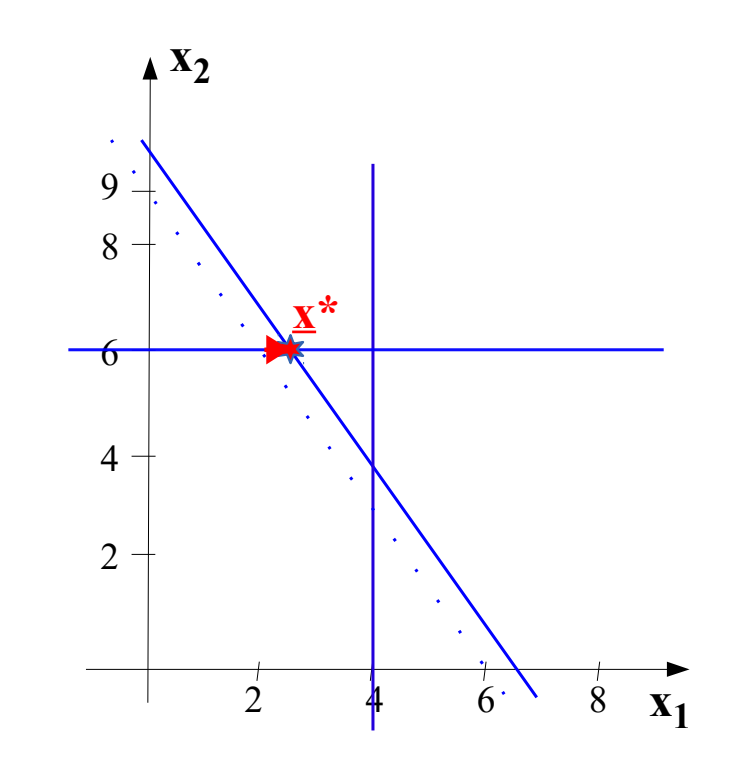

**Solução ótima:**  $x_1^* = 7/3$  $x_2^* = 6$   $s_2^* = 0$  $s_1^* = 10/3$  $s_3^* = 0$  $W^* = -3700$   $Z^* = +3700$ 

Análise de Sensibilidade:

 $\triangleright$  Mudanças no vetor <u>b</u>:

Nova solução, caso  $b_1 \rightarrow 9$  ficaria:

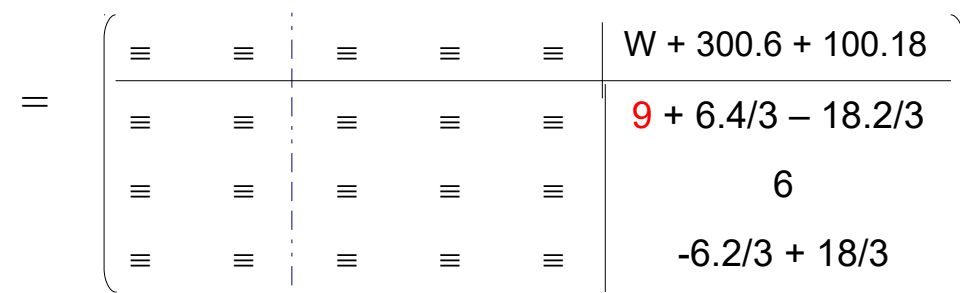

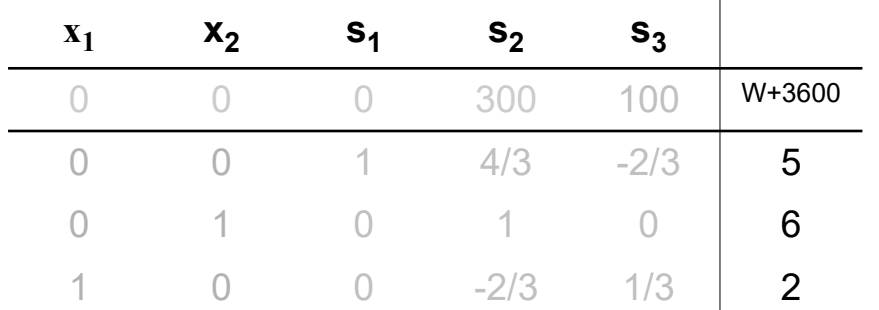

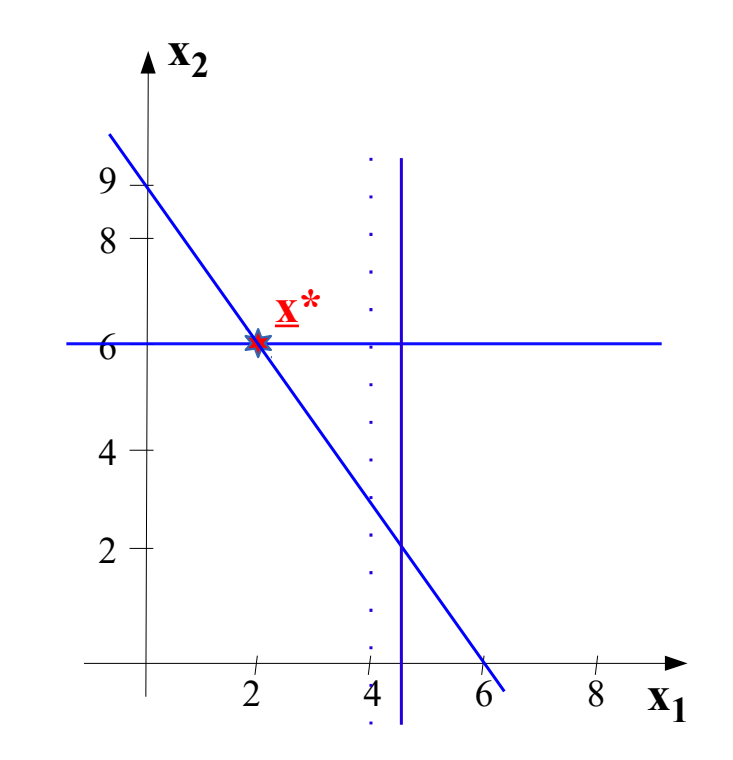

**Solução ótima:**  $x_1^* = 2$  $x_2^* = 6$  $s_1^* = 5$  $s_2^* = 0$  $s_3^* = 0$  $W^* = -3600$   $Z^* = +3600$ 

Análise de Sensibilidade:

 $\triangleright$  Mudanças no vetor <u>b</u>:

Observando a solução ótima:

 $y^* \cdot (b + \Delta b) = y^* \cdot b + y^* \cdot \Delta b = Z^* + \Delta Z^*$ 

Assim, no exemplo, se:

 $\Delta Z^* = \mathbf{y}^*$ . [1 1 1]' = 0 + 300 + 100

y\* 'shadow price' ou **Custo Marginal** do Problema

(indica o quanto o valor da F.O. é modificado quando coeficientes de **b** variam *na margem*)

Análise de Sensibilidade:

 $\triangleright$  Mudanças no vetor <u>b</u>:

E, se  $b_2 \rightarrow 12$  ?

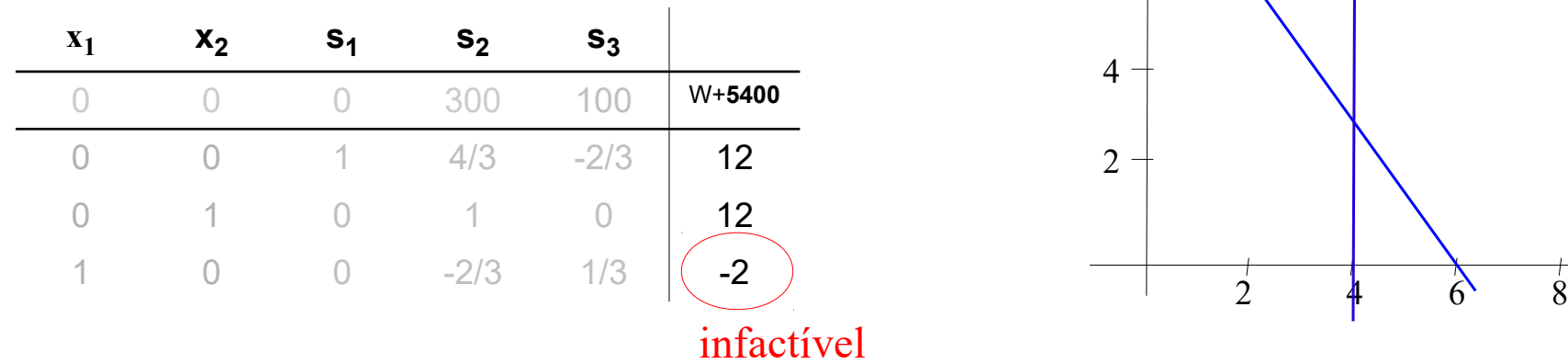

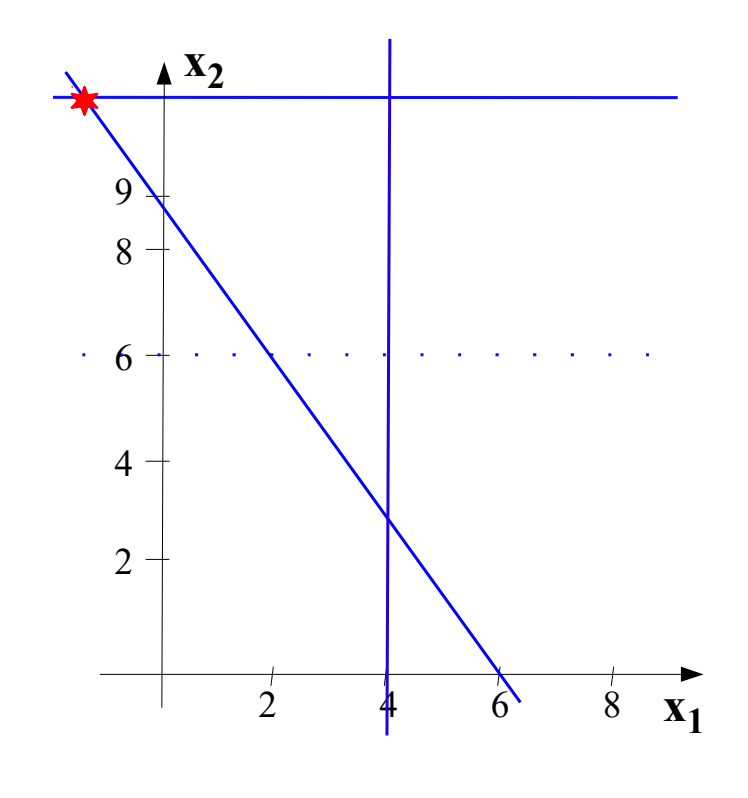

0

 $\Delta b_2$ 

0

## **Método Simplex**

Análise de Sensibilidade:

 $\triangleright$  Margens de variação de b para manter factibilidade:

Para garantir factibilidade  $b^* \geq 0$ , logo:

 $S^*(\underline{b} + \underline{\Delta b}) = \underline{b}^* + \underline{\Delta b}^* \ge 0$ Assim, buscando limites para variação de  $b_2$ :  $\Delta b =$ 

$$
\underline{\Delta b}^* = \begin{bmatrix} 1 & 4/3 & -2/3 \\ 0 & 1 & 0 \\ 0 & -2/3 & 1/3 \end{bmatrix} \begin{bmatrix} 0 \\ \Delta b_2 \\ 0 \end{bmatrix} \implies \begin{cases} \Delta b_1^* = 4/3 \Delta b_2 \\ \Delta b_2^* = 1 \Delta b_2 \\ \Delta b_3^* = -2/3 \Delta b_2 \end{cases}
$$

Então:

$$
\begin{cases}\n4 + 4/3 \Delta b_2 \ge 0 \\
6 + \Delta b_2 \ge 0 \Rightarrow \Delta b_2 \ge -6 \\
2 - 2/3 \Delta b_2 \ge 0\n\end{cases}\n\Rightarrow\n\begin{cases}\n\Delta b_2 \ge -3 \\
\Delta b_2 \ge -6 \Rightarrow -3 \le \Delta b_2 \le +3 \\
\Delta b_2 \le +3\n\end{cases}
$$

Análise de Sensibilidade:

 $\triangleright$  Margens de variação de b para manter factibilidade:

Para garantir factibilidade  $b^* \geq 0$ , logo:

 $S^*(\underline{b} + \underline{\Delta b}) = \underline{b}^* + \underline{\Delta b}^* \ge 0$ 

Assim, os limites para variação de  $b_2: -3 \leq \Delta b_2 \leq +3 \Rightarrow |3 \leq b_2 \leq 9$ 

$$
3 \leq b_2 \leq 9
$$

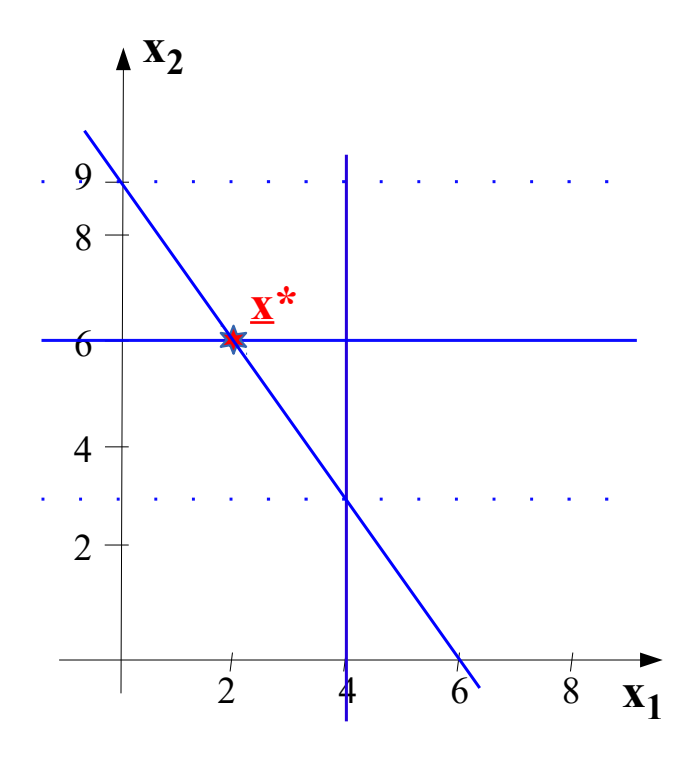